# How to use Photoshop on iPhone

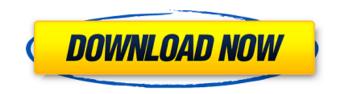

#### Can I Download Photoshop On Ipad Pro

# Eazel A web-based graphics creation program, Eazel was designed for designers and small business owners looking for an easy way to create graphics. Eazel also creates icons, buttons, and other Web graphics with ease. Eazel is at www.eazel.com.

#### Can I Download Photoshop On Ipad Pro Crack + Activation Free [March-2022]

It supports layers, layers groups and has a layer mask for each image, which allows the user to mask out parts of an image. In Adobe Photoshop, you can create and use layers and groups to organize your files. It allows you to work on different parts of your picture at the same time, changing only one aspect of it. In Photoshop Elements, layers are an essential tool to organize the multiple effects. In this tutorial, we'll cover how to use layers and layer groups in Adobe Photoshop. We'll demonstrate how a simple photo of a Parisian street can be organized in layers and how they can be masked with a layer mask, so we can experiment with different settings. You don't need to have any previous knowledge about the subject. If you already know Photoshop, you can follow the steps of this tutorial. Free PSD files are available in the images used in this tutorial. If you like the tutorial and want to use it yourself, you can find the resources here: Take a look at the sample images we've used to create this tutorial: Layers in Photoshop To start, you should create a new file. And select your image. Open the Photoshop file, and press Ctrl+C (Command+C on a Mac). This creates a copy of the image. Once you have the copy of the image, select Layer > New > Layer from Background. 3. As you can see in the screen below, the document will now appear in the Layers panel on the right. Select the top layer and press Ctrl+J (Command+J on a Mac). This will create the duplicate of the layer. 4. Now, if you select the second layer from your Layer panel, you'll see that you have all the layers visible. 5. Change the opacity of the first layer from the menu bar. If you press F to bring up the properties for this layer, you'll see a dialog that shows the opacity. If you lower it, you'll see that you can see the details of the previous layer. 6. To hide a layer, simply lower its opacity. In our example, we will show the first layer in the image. Thus, we will show the sky, the building, and the 05a79cecff

### Can I Download Photoshop On Ipad Pro License Keygen Free

// Copyright 2017 The Go Authors. All rights reserved. // Use of this source code is governed by a BSD-style // license that can be found in the LICENSE file. package socket import ( "syscall" "unsafe" ) func probeProtocolStack() int { return 4 } const ( sysSETSOCKOPT = 0xe sysGETSOCKOPT = 0xf sysSENDMSG = 0x10 sysRECVMSG = 0x11 sysRECVMMSG = 0x13 sysSENDMMSG = 0x14 ) func socketcall(call, a0, a1, a2, a3, a4, a5 uintptr) (uintptr, syscall.Errno) func rawsocketcall(call, a0, a1, a2, a3, a4, a5 uintptr) (uintptr, syscall.Errno) func getsockopt(s uintptr, level, name int, b []byte) (int, error) { 1 := uint32(len(b)) \_, \_, errno := syscall.Syscall6(sysGETSOCKOPT, s, uintptr(level), uintptr(name), uintptr(unsafe.Pointer(&b[0])), uintptr(unsafe.Pointer(&l)), 0) return int(1), errnoErr(errno) } func setsockopt(s uintptr, level, name int, b []byte) error { \_, \_, errno := syscall.Syscall6(sysSETSOCKOPT, s, uintptr(level), uintptr(unsafe.Pointer(&b[0])), uintptr(len(b)), 0) return errnoErr(errno) } func recvmsg(s uintptr, h \*msghdr, flags int) (int, error) { n, errno := syscall.Syscall(sysRECVMSG, s, uintptr(unsafe.Pointer(h)), uintptr(flags

### What's New in the?

Unbroken Bones In 1942, a Boeing B-17 Flying Fortress on a training mission to the Andes slipped out of control and made a crash landing in a remote Andean village. Of the fifty-three-man crew, only seven made it out alive. Doc narrates the events that followed, from the months that the survivors spent in hiding to their eventual death in the rebel prisoner-of-war camp near the Bolivian border. As he does so, he reveals the profoundly disturbing conditions in which the prisoners lived—deprived of food, shelter, and medical care, and subjected to the sadistic abuse of U.S. guards. In a towering leap, Unbroken Bones reaches into the collective unconscious of human suffering to explore the human capacity for survival in the face of great adversity. Redirecting to ../../../.libc/struct.pthread\_attr\_t.html... location.replace("../../../libc/struct.pthread\_attr\_t.html" + location.search + location.hash); Q: Javascript function to handle button click on page load I am currently working on a page where I do not have any kind of a back end server. I am only using PHP to manipulate the data. I am making use of jQuery to display it on the page. The page loads correctly with these two lines of codes which do the following: Dropdown box List of checkboxes Both come from the JS file, and it is loaded on the page by the following line of code: I have this code in the head section of the HTML: function trackCheckbox(id) {

## System Requirements For Can I Download Photoshop On Ipad Pro:

PC, Mac, Linux, Steam, and the OUYA Gamepad Controller. Recommended: Mac / Linux / Steam (via Google Play) / OUYA Gamepad Controller Minimum: PC and OUYA Gamepad Controller You will need to activate Linux support on your OUYA device prior to starting the game. Manual: Fast forward to the start of the 2nd Training Area.

Related links:

https://libertycentric.com/upload/files/2022/07/LEEJzEWeoHCsCtmygwIo 01 c12fea0f550e448017c1c127d72c4d12 file.pdf https://serkit.ru/wp-content/uploads/2022/07/chaiuba.pdf https://www.abiabc.com/wp-content/uploads/2022/07/wvlhar.pdf http://baymarine.us/?p=50057 https://vegetarentusiast.no/wp-content/uploads/2022/07/Adobe Photoshop CC 2019.pdf https://iniestra963.wixsite.com/dujuntaitweak/post/how-to-get-free-photoshop-2013-full-version-for-windows-7-8-2012-8-64 https://netafits.com/wp-content/uploads/2022/07/Photoshop CS6 Download Free.pdf https://l1.intimlobnja.ru/nana-3/ https://bridgetsdance.com/index.php/2022/06/30/adobe-photoshop-camera-raw-8-4-for-cs6-download/ https://www.mcgill.ca/library/system/files/webform/photoshop-globe-shapes-free-download.pdf https://thrumsanchengproga.wixsite.com/elliter/post/photoshop-actions-prusa-usa https://questionnaire.ur.ac.rw/sites/default/files/webform/repotingdocs/kealzach296.pdf http://NaturalhealingbyDoctor.com/?p=9935 https://fd.lisboa.ucp.pt/system/files/webform/best-action-for-photoshop-free-download.pdf https://darblo.com/adobe-creative-cloud-photoshop-adobe-help-desk/ https://www.publishing.wang/archives/4083 http://dirkjuan.com/wp-content/uploads/2022/07/zimmake.pdf https://www.svmhonda.com/uncategorized/new-photoshop-neural-filters-help-find-rhythmic-patterns/ https://pv4tw2.infiniteuploads.cloud/2022/07/brvazom.pdf https://marketing6s.com/index.php/advert/download-adobe-photoshop-express-for-ubuntu-13-04-64-bit/